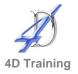

# Power BI Desktop Level 2

## Who would benefit?

This one day workshop is a follow on to the Power BI Desktop workshop and it is expected that attendees are familiar with creating reports using the Desktop tool. During this workshop we focus on DAX formulas, as well as understanding how to create and share Dashboards in PowerBI.com.

# **Objective**

Delegates will gain an understanding of how to create and share Dashboards.

## Content

#### Recap of Data modelling in Power BI Desktop

- Defining relationships and understanding cross filter direction
- Creating calculated columns
- Creating measures
- Creating a date table
- Creating hierarchies

#### Analytics

- Adding trendlines and creating projections
- Creating drill through reports
- Using Custom Visuals including Chiclet Slicer, Hierarchy Slicer and Pulse Chart

## Writing DAX functions

- SUMX, ALL, FILTER, CALCULATE, COUNTROWS, DISTINCT
- Using Time Intelligence Functions including SAMEPERIODLASTYEAR function
- The Power BI Service
  - Publishing your report to PowerBI.com
  - Creating Dashboards
  - Sharing your interactive Power BI Dashboards with people both inside and outside your organisation
  - Using Quick Insights
  - Using Q & A for interactive data searching
  - Importing Data into Power BI Service
    - Connecting to a variety of cloud based data sources including OneDrive, Google Analytics, SQL Database, Web sites.
  - Creating Groups to restrict access to dashboards
  - Understanding Data Refresh
  - Using Power BI on Mobile Devices

# Duration

One day